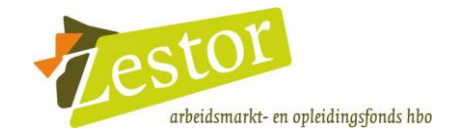

# **HOGESCHOOL DER KUNSTEN DEN HAAG**

### Beschrijving leertraject Basiskwalificatie Didactische Bekwaamheid (BDB), inclusief de Basis Kwalificatie Examinering (BKE)

Klik op een van onderstaande linken om direct naar het betreffende onderdeel te gaan:

- aansluiting BDB (inclusief BKE) op onderwijs- en personeelsbeleid  $\bullet$  .
- opzet leertraject BDB (inclusief BKE)  $\bullet$
- toetsing en beoordeling van de BDB (inclusief BKE)
- opzet traject basis kwalificatie examinering (BKE)  $\bullet$  .

# AANSLUITING BDB (INCLUSIEF BKE) OP ONDERWIJS- EN **PERSONEELSBELEID**

### DOELGROEP / TOELATINGSEISEN

### Beleid ten aanzien van nieuwe docenten

ledere nieuwe docent volgt het BDB traject. In overleg tussen de docent en de leidinggevende wordt bepaald wanneer de docent het traject volgt.

### Beleid ten aanzien van zittende docenten

ledere zittende docent volgt het traject, tenzij deze reeds een didactische bevoegdheid heeft en/of een zeer ervaren hbo-docent is. In overleg tussen de docent en de leidinggevende wordt bepaald of, en zo ja, wanneer de docent het traject volgt.

### **DIDACTISCHE BEKWAAMHEID**

De hogeschool hanteert geen bepaalde criteria om de didactische bekwaamheid van nieuwe en zittende docenten vast te stellen, omdat er geen specifieke hbo- of woopleiding tot kunstenaar-docent in het hbo is.

In overeenstemming met het landelijke protocol BDB vindt erkenning plaats van een behaald BDB-certificaat bij een andere hogeschool.

Er zijn geen docentfuncties waarvoor het niet noodzakelijk is een BDB traject te volgen.

### **INTAKE**

Voorafgaand aan het traject wordt geen intake gehouden.

### **MAATWERK**

Docenten presenteren gedurende het traject voorbeelden uit de eigen praktijk en er wordt gewerkt aan een persoonlijke leervraag die betrekking heeft op een kwestie uit de eigen praktijk als docent.

### ANDERSTALIGHEID

Het traject kan in het Engels worden gevolgd.

# **OPZET LEERTRAJECT BDB (INCLUSIEF BKE)**

### **ORGANISATIE**

- De faculteitsdirecteur is eigenaar en eindverantwoordelijk voor het hele traject en  $\bullet$ de inhoud daarvan.
- De faculteitsdirectie en de afdeling P&O zijn verantwoordelijk voor de organisatie van het traject.
- Het traject wordt decentraal per faculteit georganiseerd.  $\bullet$
- Het traject bij het Koninklijk Conservatorium wordt in eigen beheer georganiseerd. Het traject bij de Koninklijke Academie van Beeldende Kunsten wordt uitgevoerd door het Expertisecentrum Educatie HKU.

### **LEERDOELEN / BEKWAAMHEID**

Het traject is afgestemd op de leerdoelen/bekwaamheid, zoals vastgelegd in het Protocol BDB (doceren, begeleiden van studenten, ontwerpen van onderwijs, toetsen en professioneel docentschap).

### **PROGRAMMA**

- Het programma bestaat uit een cursus. De cursus omvat een combinatie van gezamenlijke bijeenkomsten, intervisie, elkaars lessen bezoeken, verwerkingsopdrachten en een persoonlijke leervraag.
- Er wordt gewerkt vanuit het onderwijsconcept van ervaringsgericht leren.
- De volgende onderdelen komen aan de orde: eigen ervaringen en visie op het  $\bullet$ opleiden van toekomstige kunstenaars/musici/dansers, leerstijlen, onderwijsvormen waaronder één-op-één onderwijs, didactische werkvormen, groepsdynamica, docent-student relatie, assessment en feedback.
- Er worden verschillende didactische werkvormen ingezet die tevens voorbeeld zijn voor het uitbreiden van het eigen didactische repertoire.

### **DUUR EN OMVANG**

- De totale studiebelasting is 150 uur. Hierbij wordt geen verdeling gemaakt in het aantal contacturen en zelfstudie.
- De doorlooptijd is 1 jaar.
- Het traject bestaat uit gezamenlijke bijeenkomsten, intervisie, lesbezoek, verwerkingsopdrachten en een persoonlijke leervraag.

### **CURSUSMATERIAAL**

Het cursusmateriaal bestaat uit artikelen (in de digitale leeromgeving) en literatuur.

# TOETSING EN BEOORDELING VAN DE BDB (INCLUSIEF BKE)

### **TOETSING EN BEOORDELING**

Er vindt toetsing van het traject op bekwaamheid/leerdoelen plaats.

Als formatieve toetsing wordt de persoonlijke leervraag gedurende het cursustraject uitgewerkt in een persoonlijk ontwikkelingsplan. Dit wordt aan het eind van de cursus gepresenteerd aan mede-cursisten en trainer.

Er wordt geen eind-assessment afgenomen.

Het opstellen van een portfolio maakt geen onderdeel uit van het traject.

### **CERTIFICERING**

Deelnemers ontvangen een certificaat. Voorwaarde is dat minimaal 80% van de bijeenkomsten zijn bijgewoond en dat alle voorbereidings- en verwerkingsopdrachten goed zijn uitgevoerd.

Het certificaat heeft geen bepaalde geldigheidsduur.

Voor het traject bij het Koninklijk Conservatorium wordt het certificaat afgegeven door het Koninklijk Conservatorium. Voor het traject bij de Koninklijke Academie van Beeldende Kunsten wordt het certificaat afgegeven door het Expertisecentrum Educatie HKU.

# OPZET TRAJECT BASIS KWALIFICATIE EXAMINERING (BKE)

Het beleid en de opzet van het traject zijn in ontwikkeling.

De examinering van het artistieke proces vergt een specifiek programma van eisen. Dit wordt naar aanleiding van het rapport 'Vreemde ogen dwingen' uitgewerkt in twee projecten:

- Het Koninklijk Conservatorium is initiatiefnemer en penvoerder van de  $\equiv$ landelijke pilot voor het gemeenschappelijk toetsen van muziekexamens op internationaal niveau.
- De Koninklijke Academie van Beeldende Kunsten participeert in de pilot om  $\equiv$ gemeenschappelijke kaders te ontwikkelen voor de toetsing van het reflexieve aspect aan het einde van een studie in het kunstvakonderwijs.

Daarnaast wordt vanaf 2016 de BKE geïntegreerd in het BDB-traject.